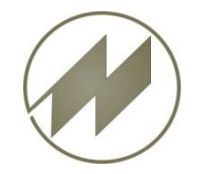

## **I p a s W i n** Neuerungen **Markieren aus Zwischenablage**

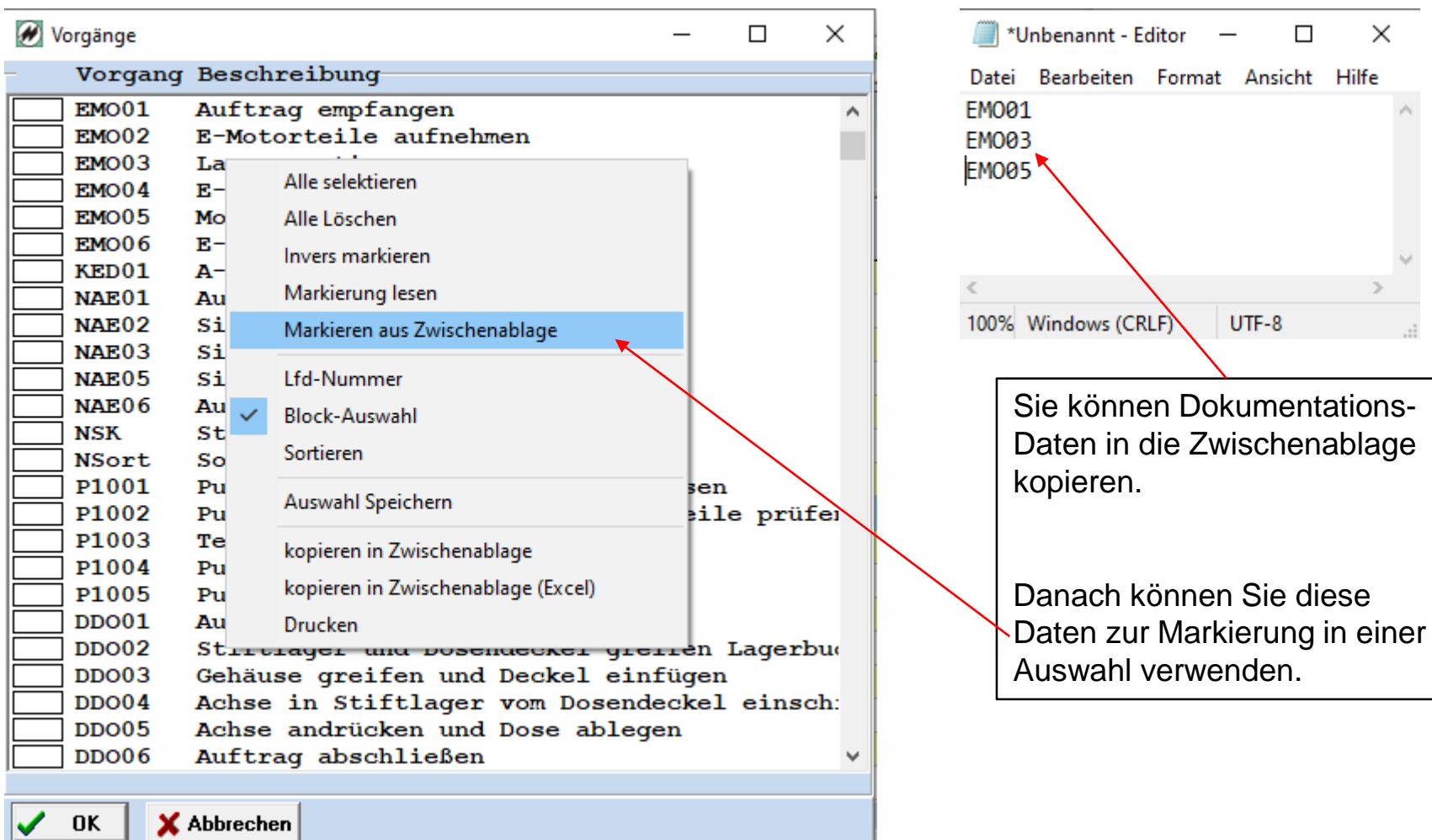

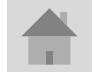

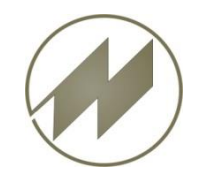

Datei

 $\leq$  . The set of  $\leq$ 100%

## **I p a s W i n** Neuerungen **Markieren aus Zwischenablage**

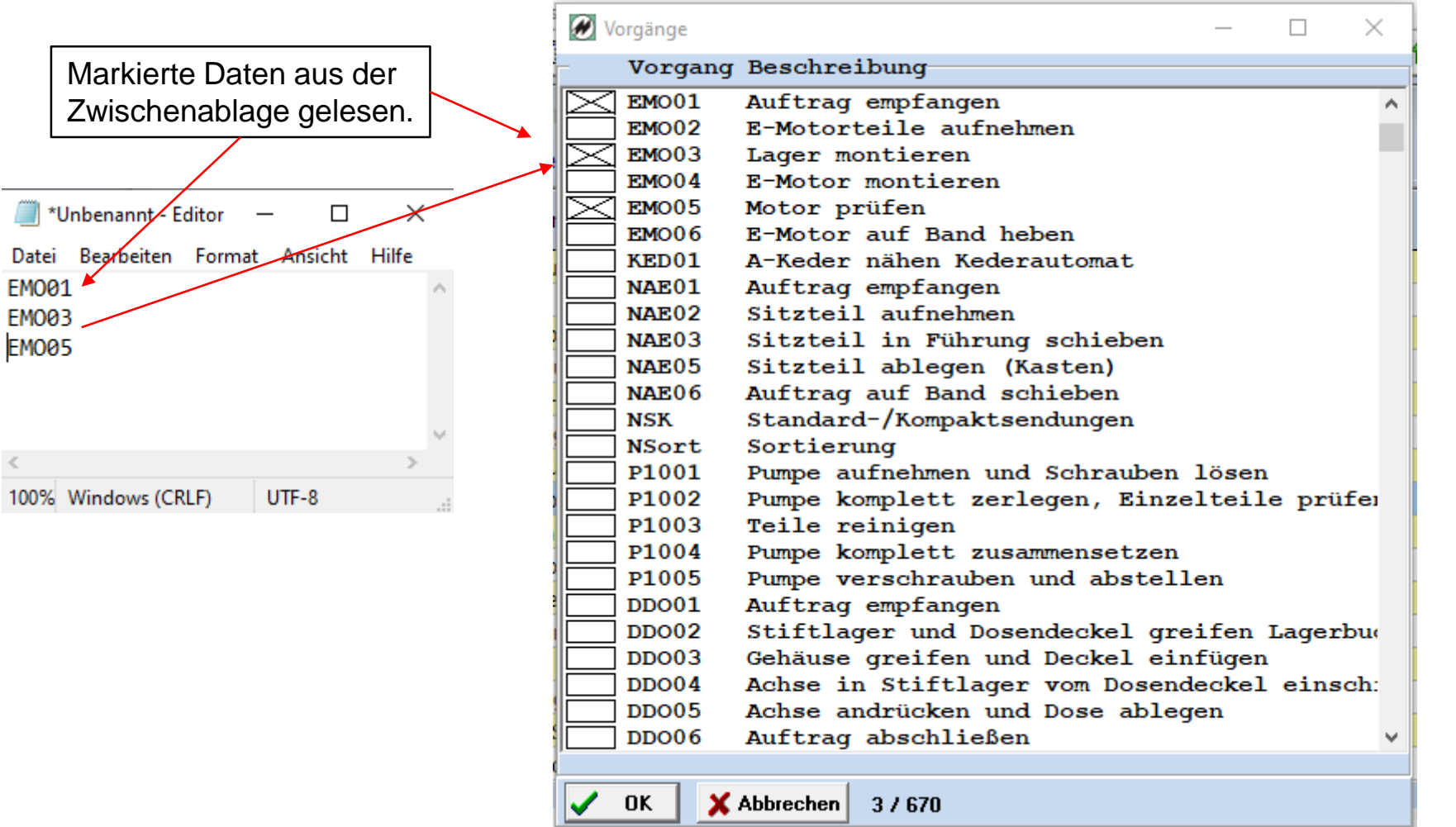

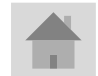